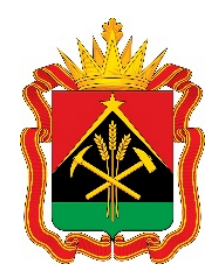

# **Обращение в УФНС**

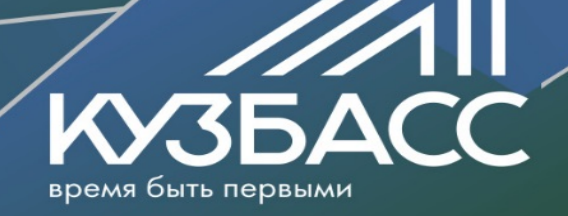

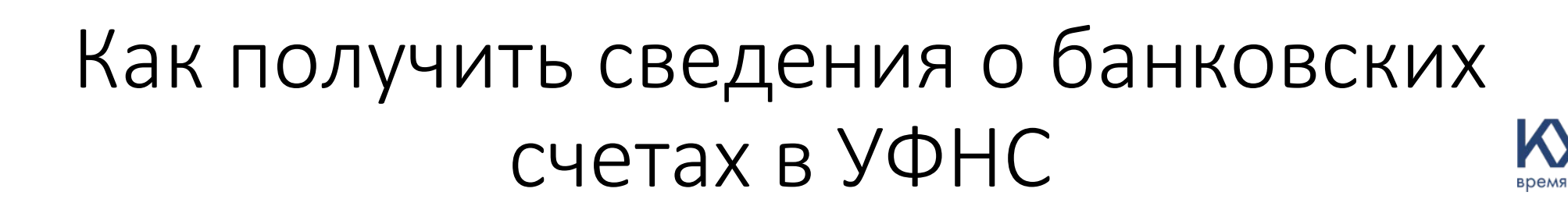

- 1. Гражданин для получения сведений о своих банковских счетах вправе лично обратиться с запросом, составленным в произвольной форме, предъявив документ, удостоверяющий личность.
- 2. Так же подать заявление, через сервис «Личный кабинет налогоплательщика для физических лиц».

## Разберем второй вариант

## Заходим на сайт https://www.nalog.ru/rn42/

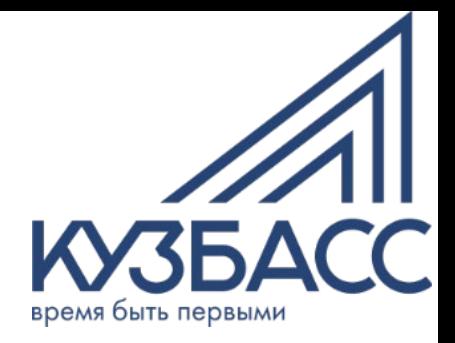

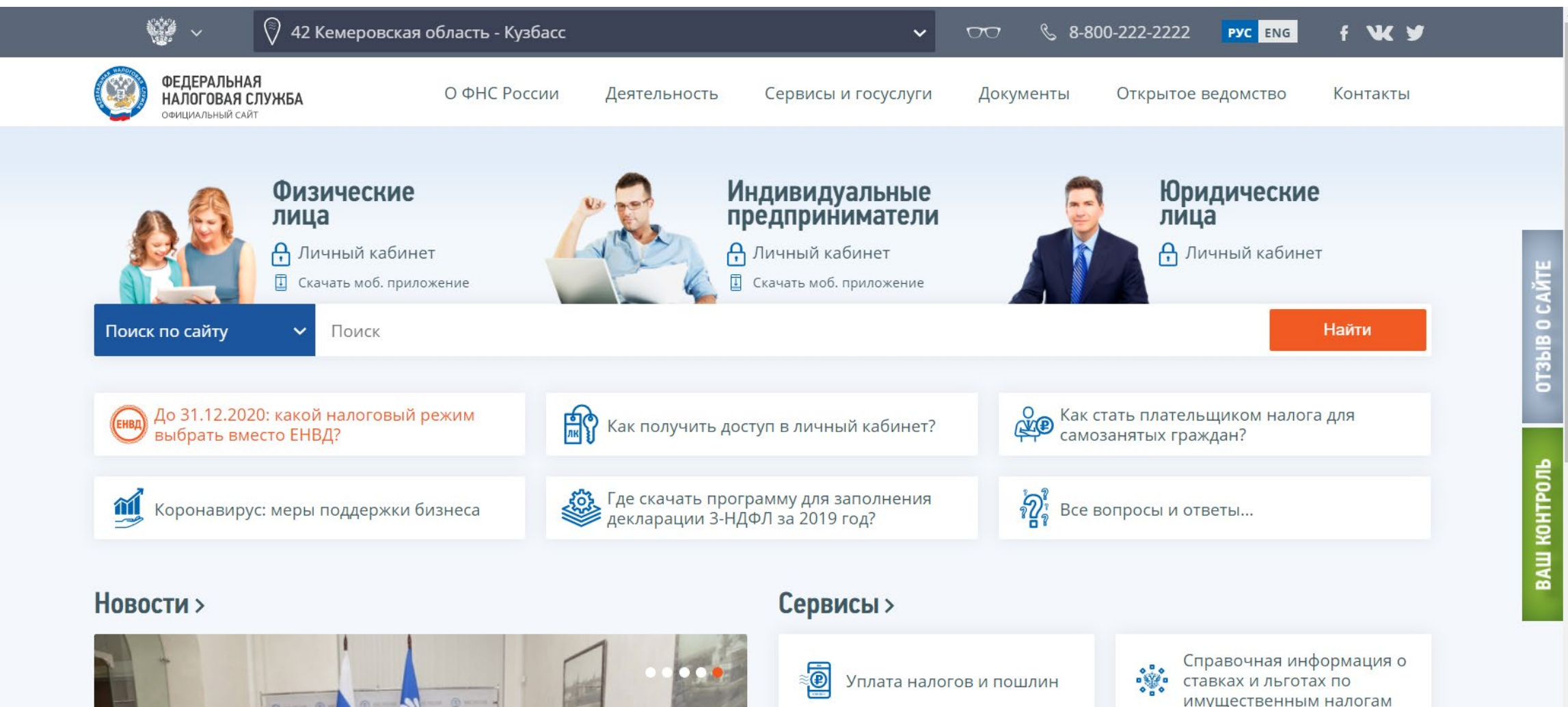

008 Оставьте свой отзыв о работе сайта

## Находим на вкладку «Физические лица» и кнопку «Личный кабинет»

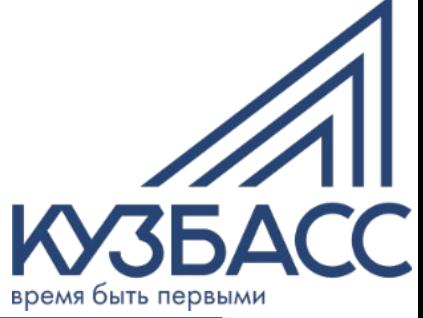

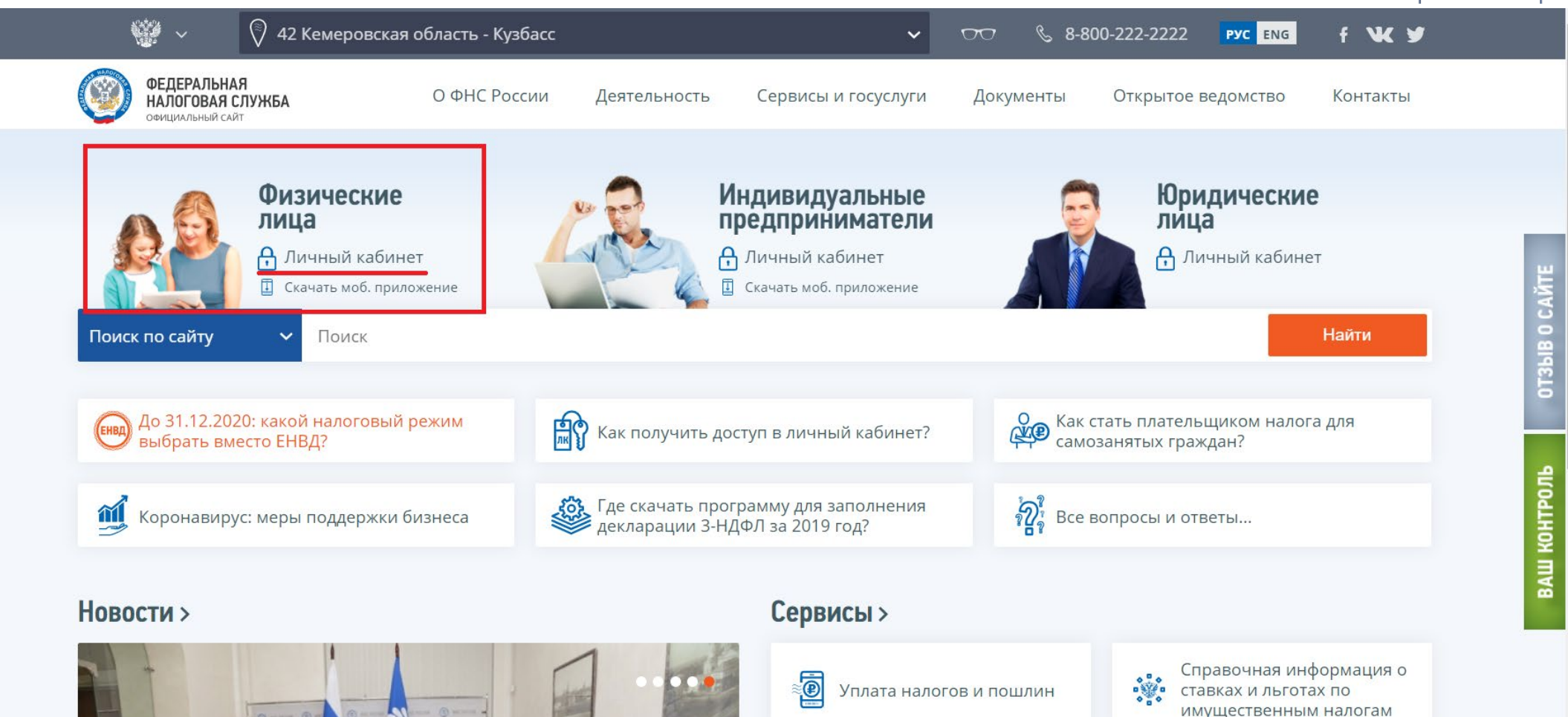

Открывается вход в личный кабинет, где вводятся учетные данные физического лица

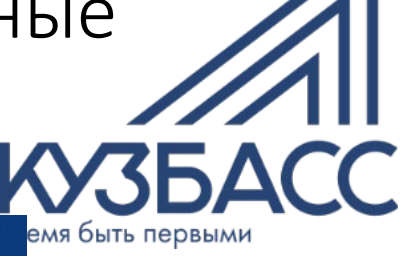

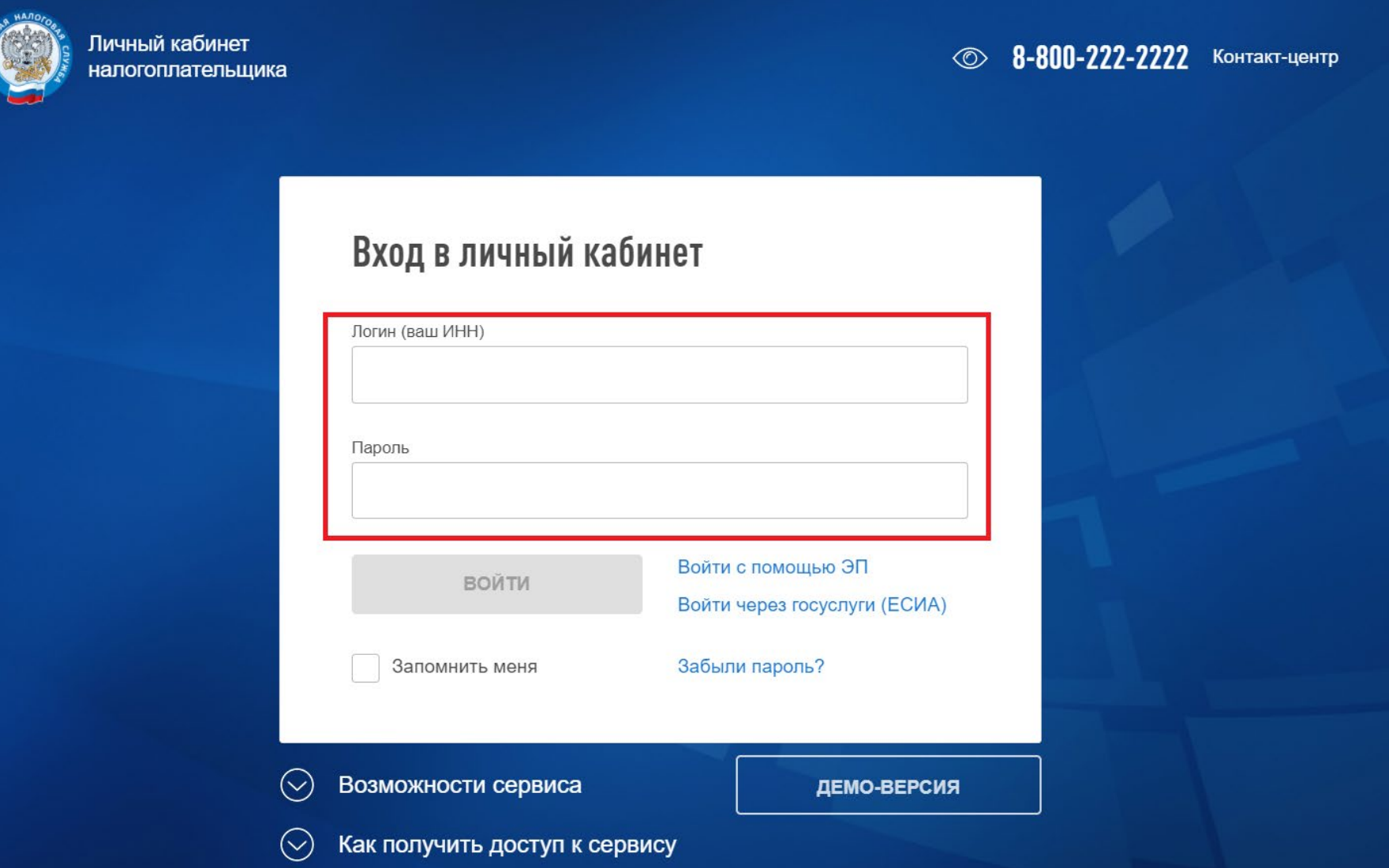

### Дополнение к предыдущему слайду

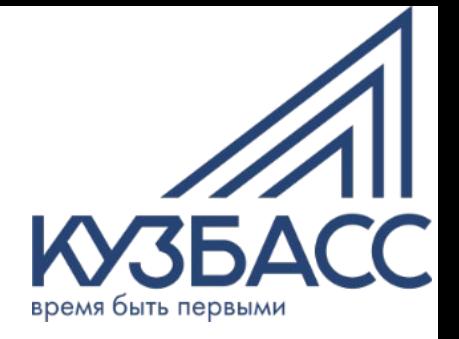

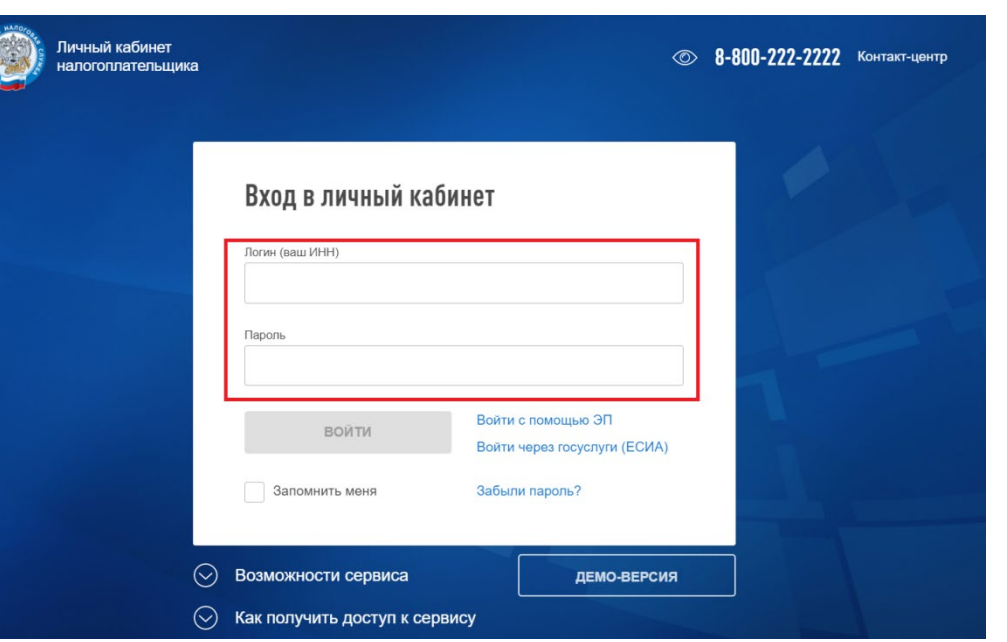

Пароль для входа в «Личный кабинет налогоплательщика для физических лиц» можно получить в любом территориальном налоговом органе. Вход в «Личный кабинет» можно осуществить с помощью учетной записи от сервиса «Госуслуги».

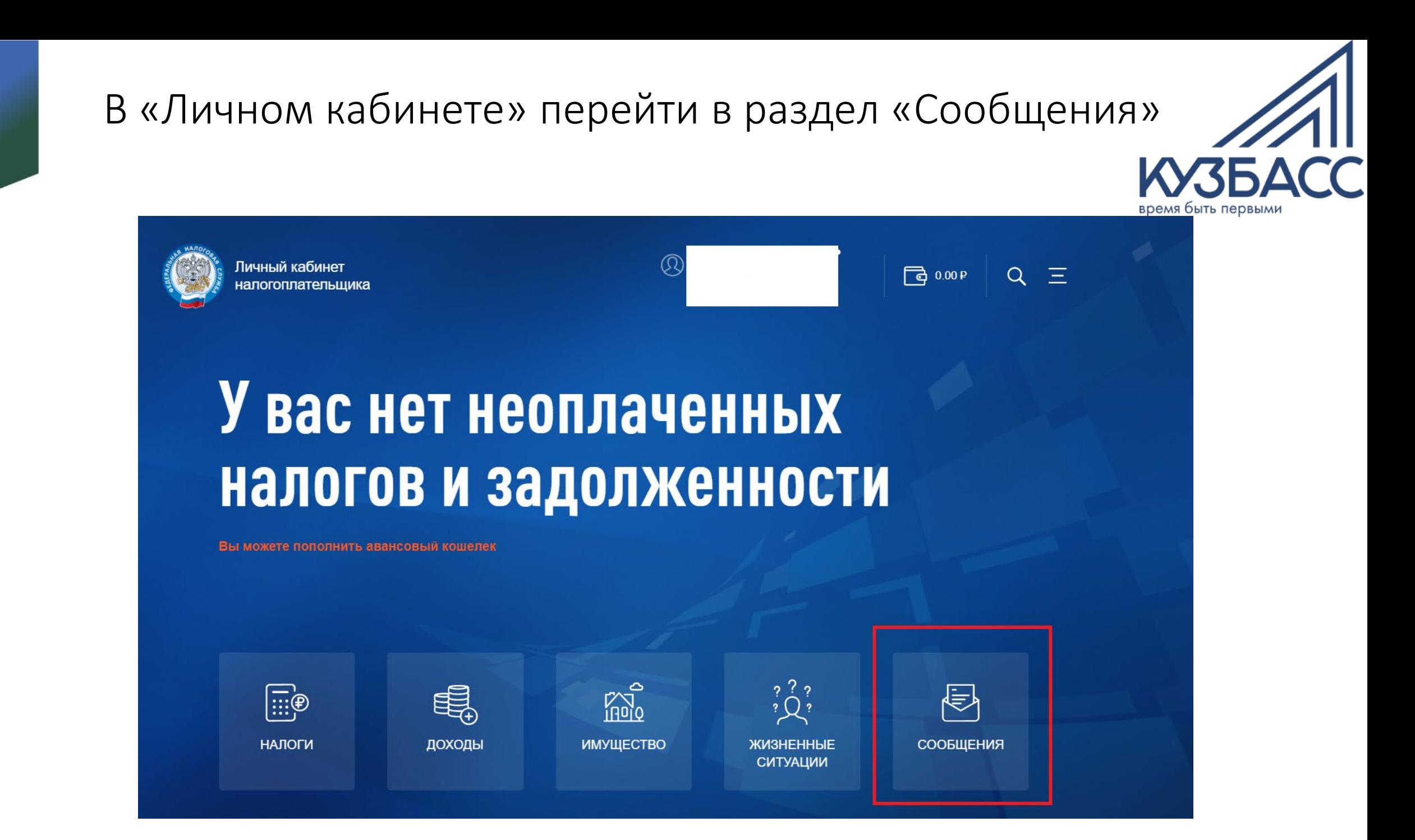

## В открывшемся подразделе выбрать вкладку «Обратиться в налоговый орган»

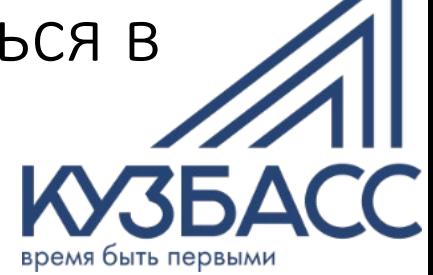

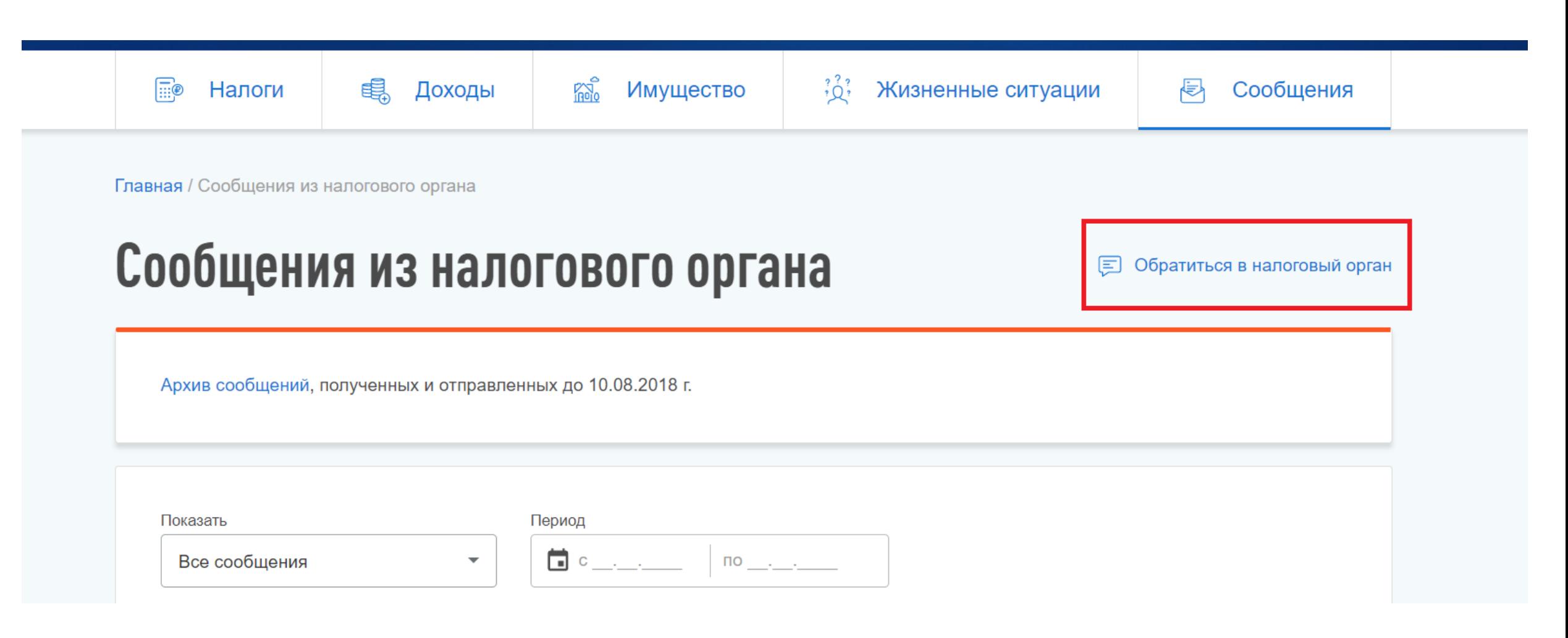

## Из предложенного списка жизненных ситуаций необходимо выбрать «Прочие ситуации»

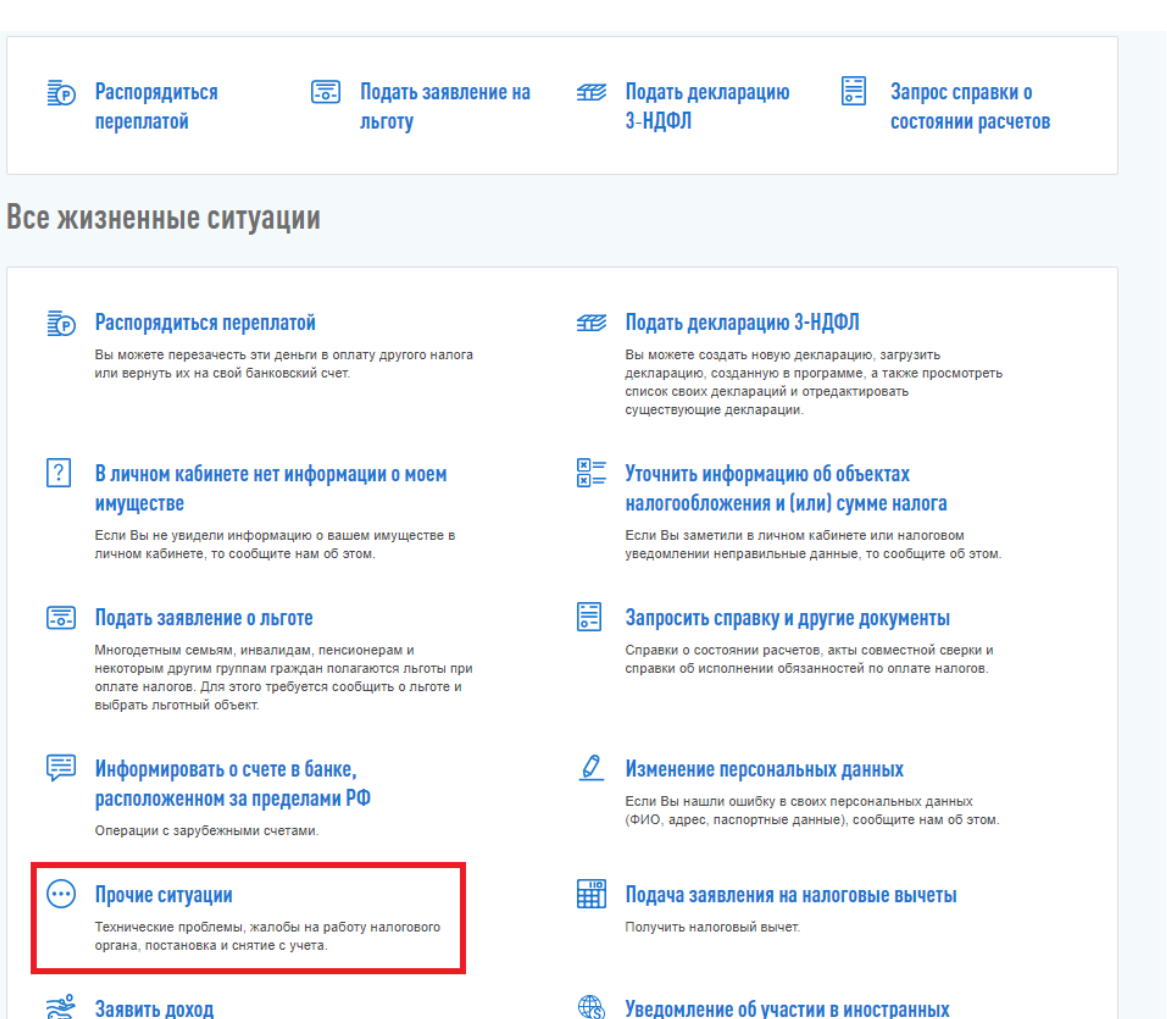

Заявить о доходе

#### ₩ Уведомление об участии в иностранных организациях

время быть первыми

Подать уведомление об участии в иностранных организациях

## В открывшемся меню перейти в раздел «Нет подходящей жизненной ситуации

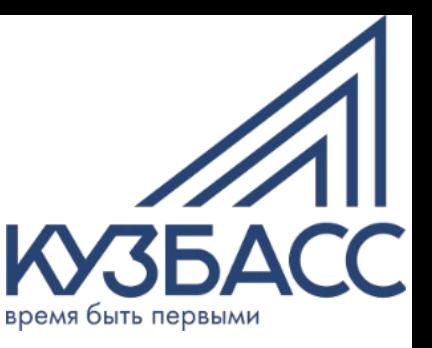

### Прочие ситуации

#### Получать документы на бумажном носителе Cn1

Если Вы хотите получать документы на бумажном носителе, сообщите нам об этом

### Постановка на учет в налоговом органе

Если Вы, как физическое лицо, нанимаете помощника, Вы можете платить за него страховые взносы, уведомив налоговые органы. Вы также обязаны встать на учет, если Вы медиатор.

#### 圉 Нет подходящей жизненной ситуации

Если Вы не нашли тему, по которой Вы хотите обратиться в налоговый орган, то можете обратиться в свободной doome.

### Жалоба на акты, действия(бездействие) ДОЛЖНОСТНЫХ ЛИЦ

Поводом для жалобы может стать решение по налоговой проверке, акты и уведомления налоговых органов, действия и бездействия должностных лиц.

### Сообщить адрес для отправки налоговых документов

Вы можете сообщить адрес для направления документов по почте.

### Написать в тех, поддержку

По всем вопросам, связанным с работой сайта и Личного кабинета, обращайтесь в службу технической поддержки.

### Раскрытие сведений, составляющих налоговую тайну, третьим лицам

Для того, чтобы банки и другие организации могли запрашивать о Вас информацию, составляющую налоговую тайну, Вам нужно заполнить данное согласие

#### Отказаться от пользования Личным  $(\times)$ кабинетом

Вы можете заблокировать свою учетную запись. Чтобы снова подключиться к сервису, будет необходимо обратиться в налоговый орган.

### Нужна электронная подпись

Если Вы планируете подавать в налоговые органы заявления и декларации через Личный кабинет, Вам понадобится электронная подпись.

## После чего в открывшемся окне «Заявление в свободной форме» составить обращение.

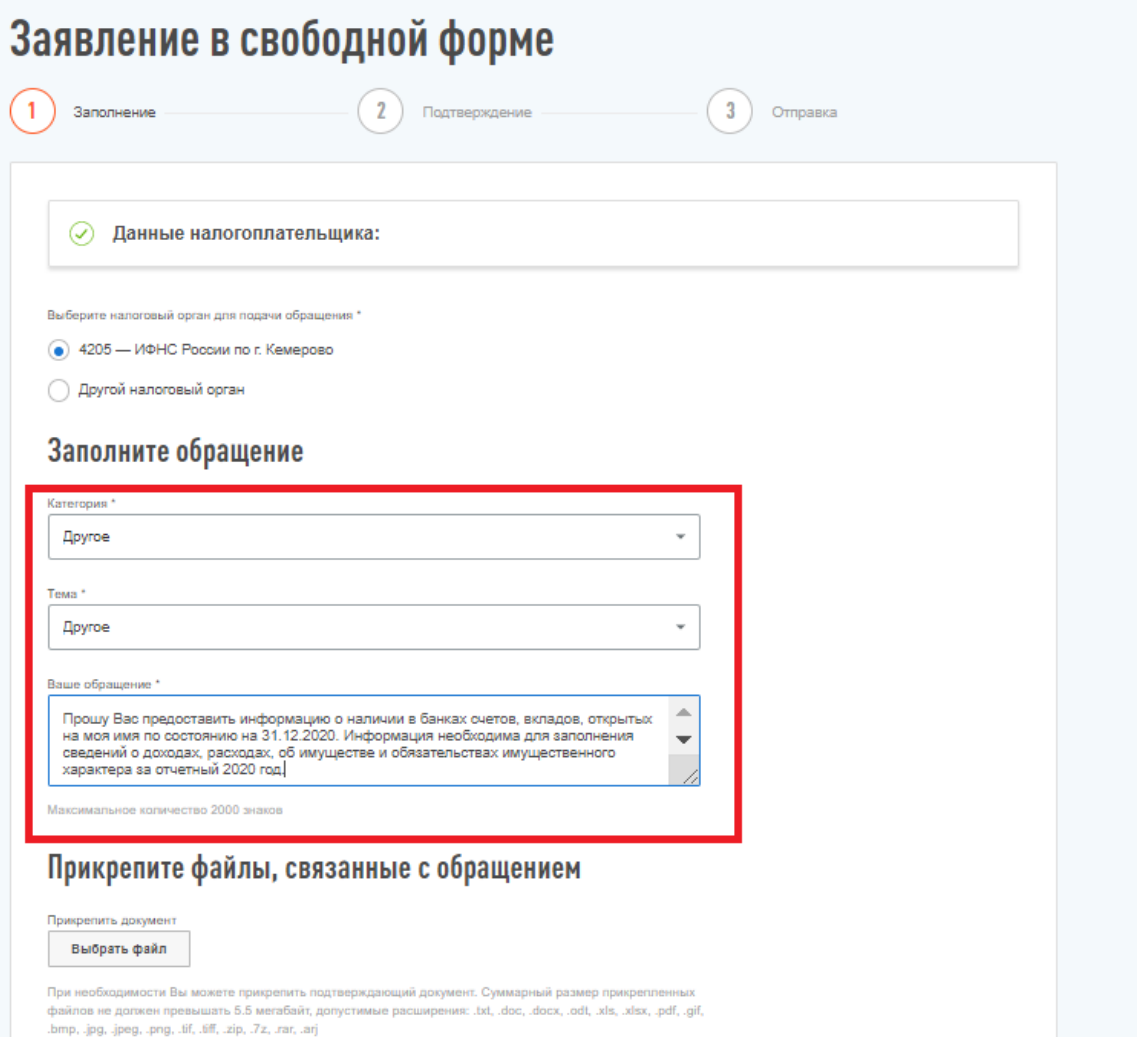

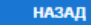

время быть первыми

### Дополнение к предыдущему слайду

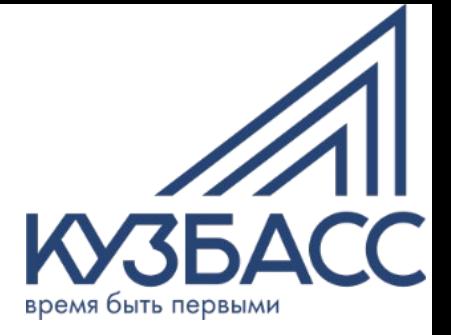

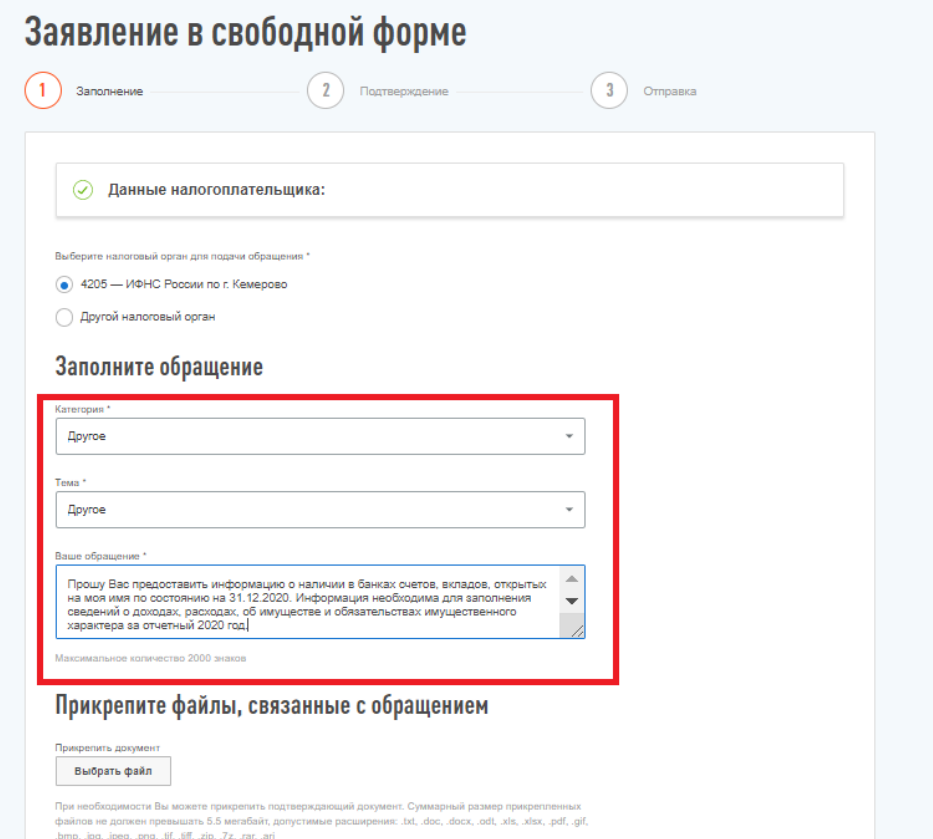

Образец обращения. Прошу Вас предоставить информацию о наличии в банках счетов, вкладов, открытых на моя имя по состоянию на 31.12.2020. Информация необходима для заполнения сведений о доходах, расходах, об имуществе и обязательствах имущественного характера за отчетный 2020 год.

### Дополнительные варианты

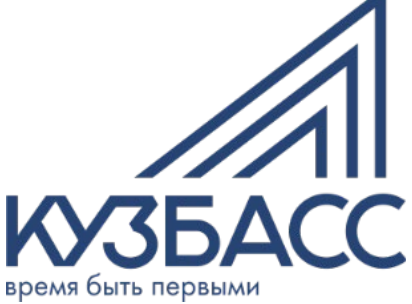

• В сервисе личный кабинет налогоплательщика для физических лиц» во вкладке «Профиль», добавлен раздел «Сведения о банковских счетах», в котором реализована возможность просмотра и выгрузки сведений об имеющихся счетах в банка.

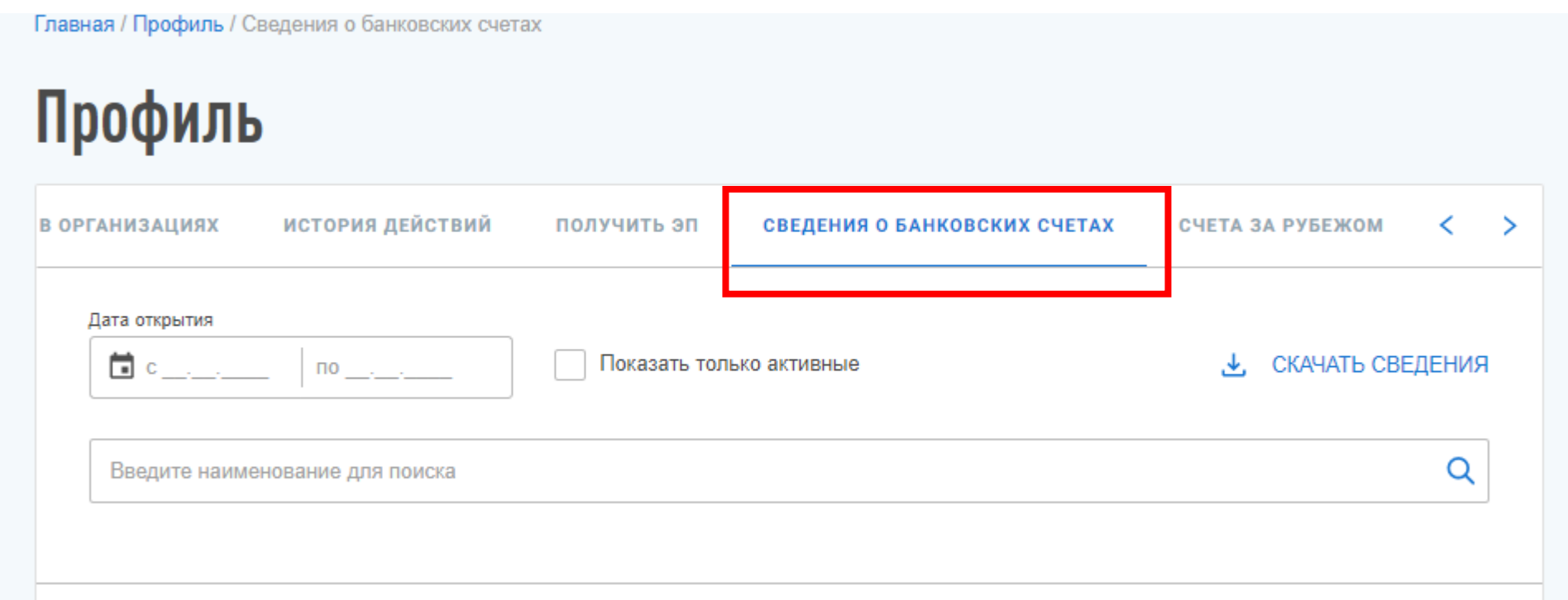

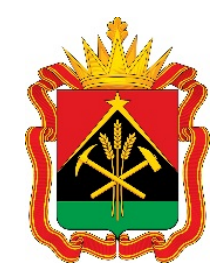

# **Спасибо за внимание!**

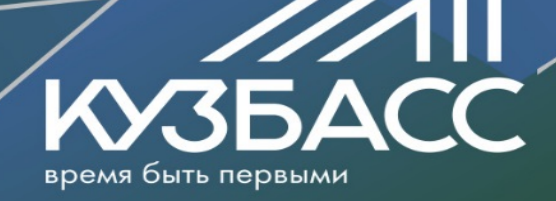